$,$  tushu007.com

## $<<$

 $<<$   $>>$ 

- 13 ISBN 9787115221582
- 10 ISBN 7115221588

出版时间:2010-2

页数:286

PDF

更多资源请访问:http://www.tushu007.com

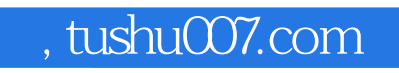

## $<<$

前言

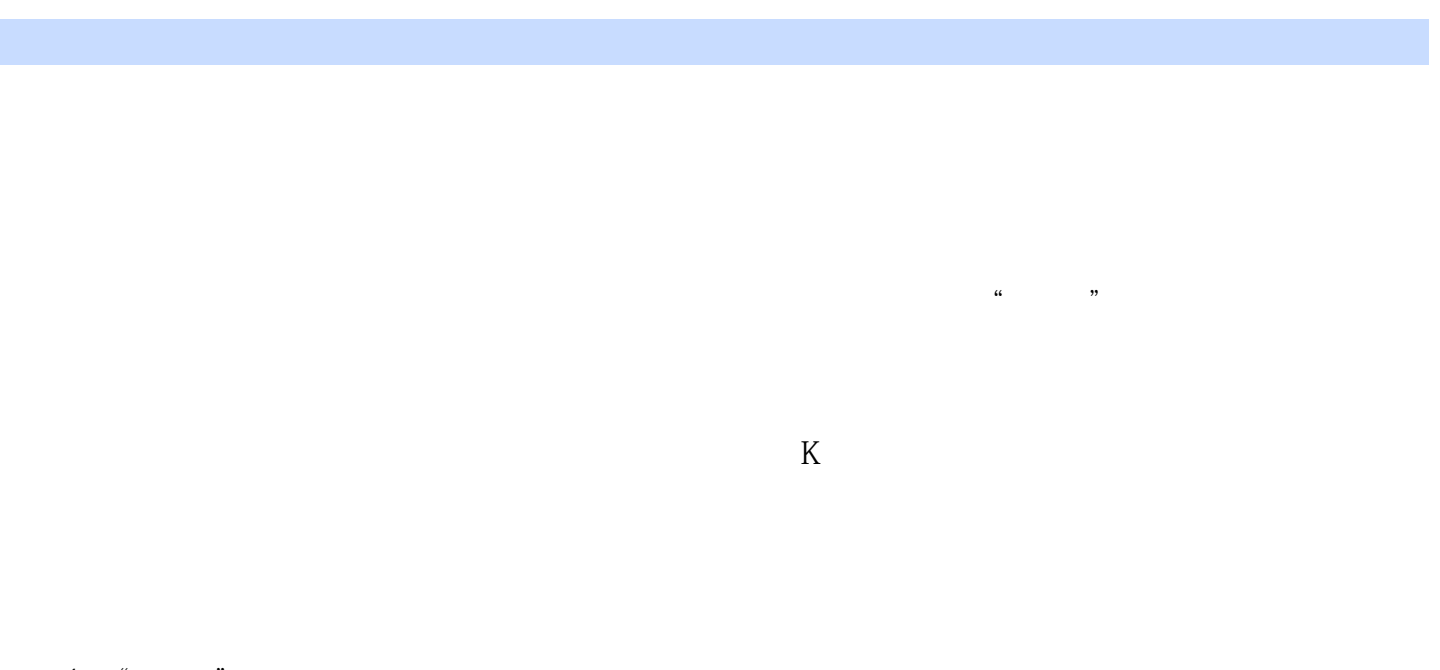

- 1.  $\frac{w}{n}$  we can also be  $\frac{w}{n}$  $\kappa$  , and the contract of the contract of the contract of the contract of the contract of the contract of the contract of the contract of the contract of the contract of the contract of the contract of the contract of t  $2.$  and  $\frac{4}{\pi}$   $\frac{4}{\pi}$   $\frac{4}{\pi}$
- $3 \cdot$  " "

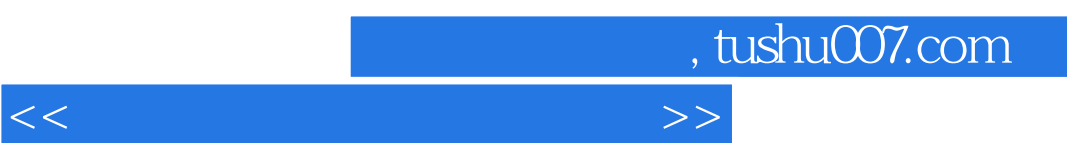

 $K$ 

## , tushu007.com

 $<<$ 

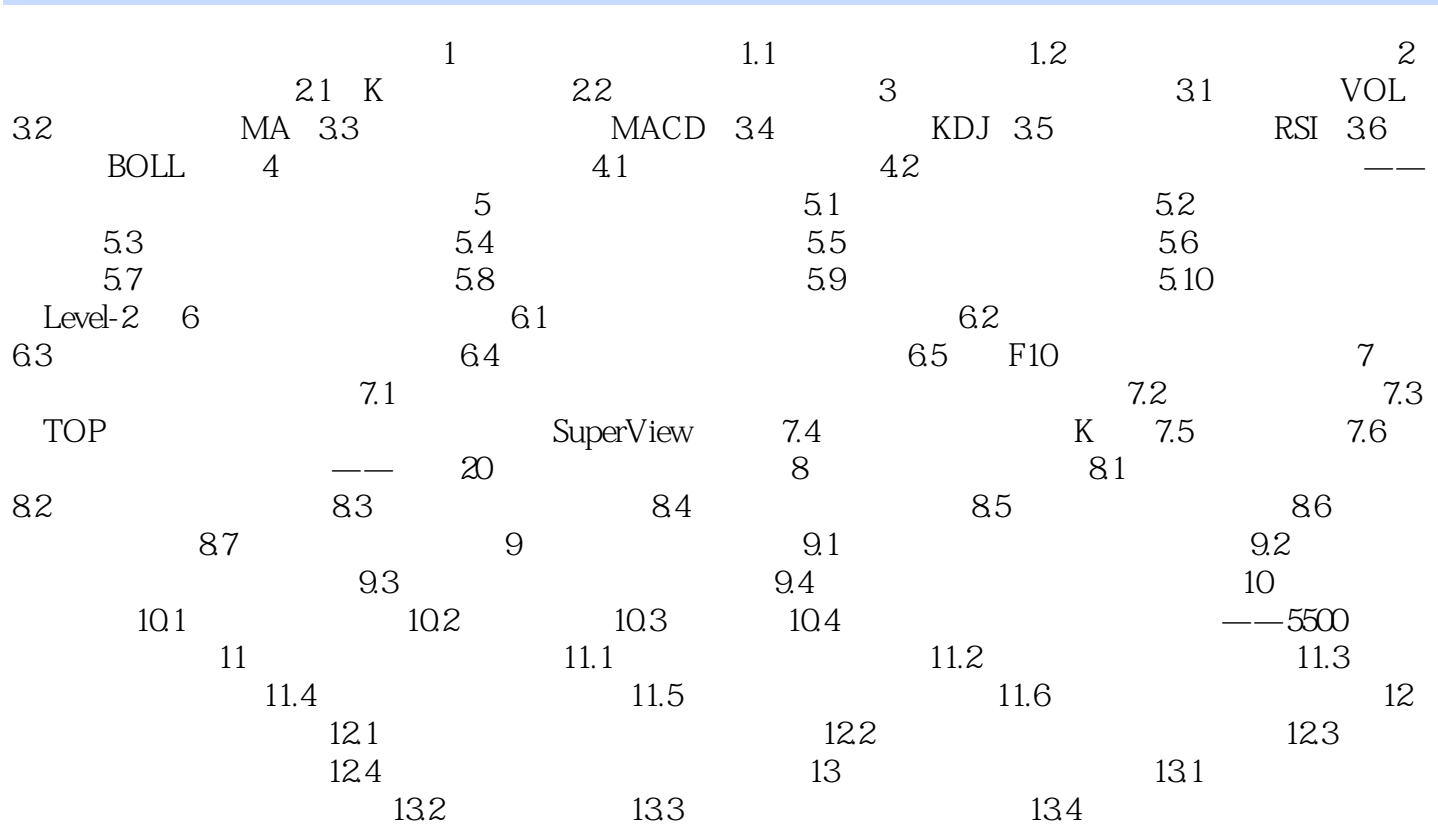

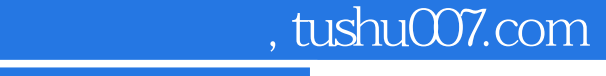

## $<<$

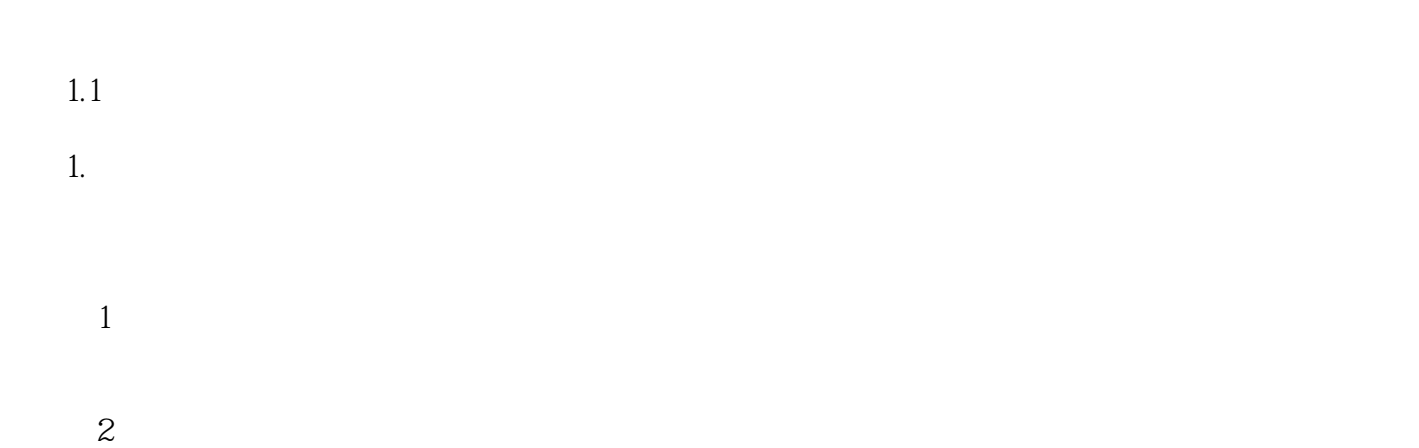

- $\overline{3}$
- $4\,$

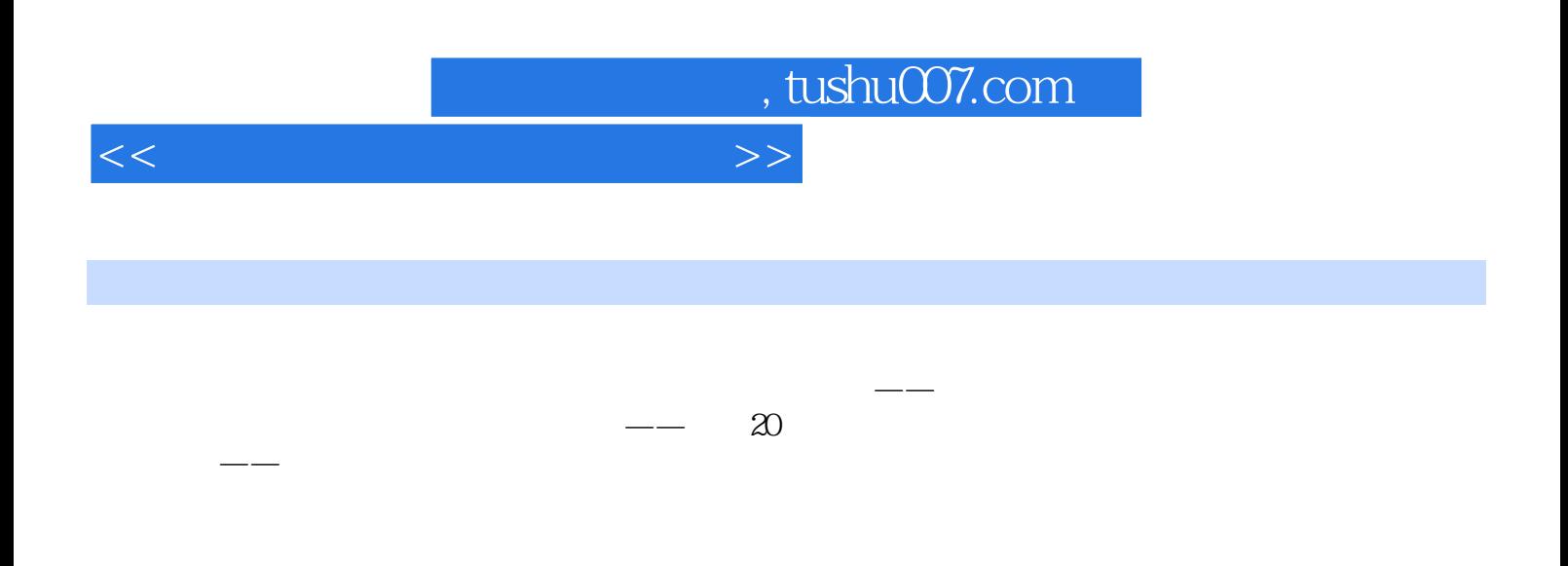

 $K$ 

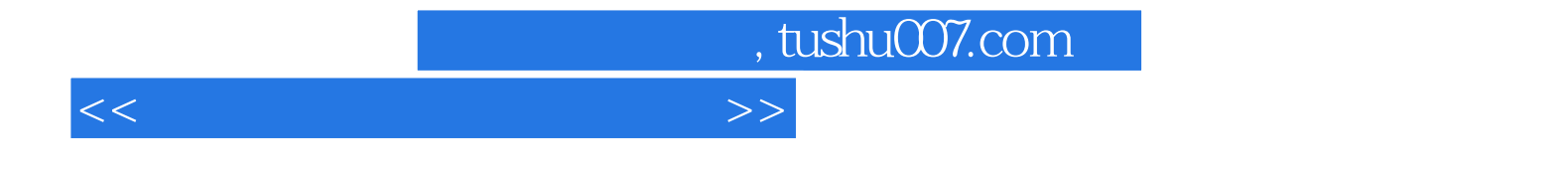

本站所提供下载的PDF图书仅提供预览和简介,请支持正版图书。

更多资源请访问:http://www.tushu007.com